**[沈杨豪](https://zhiliao.h3c.com/User/other/0)** 2006-11-12 发表

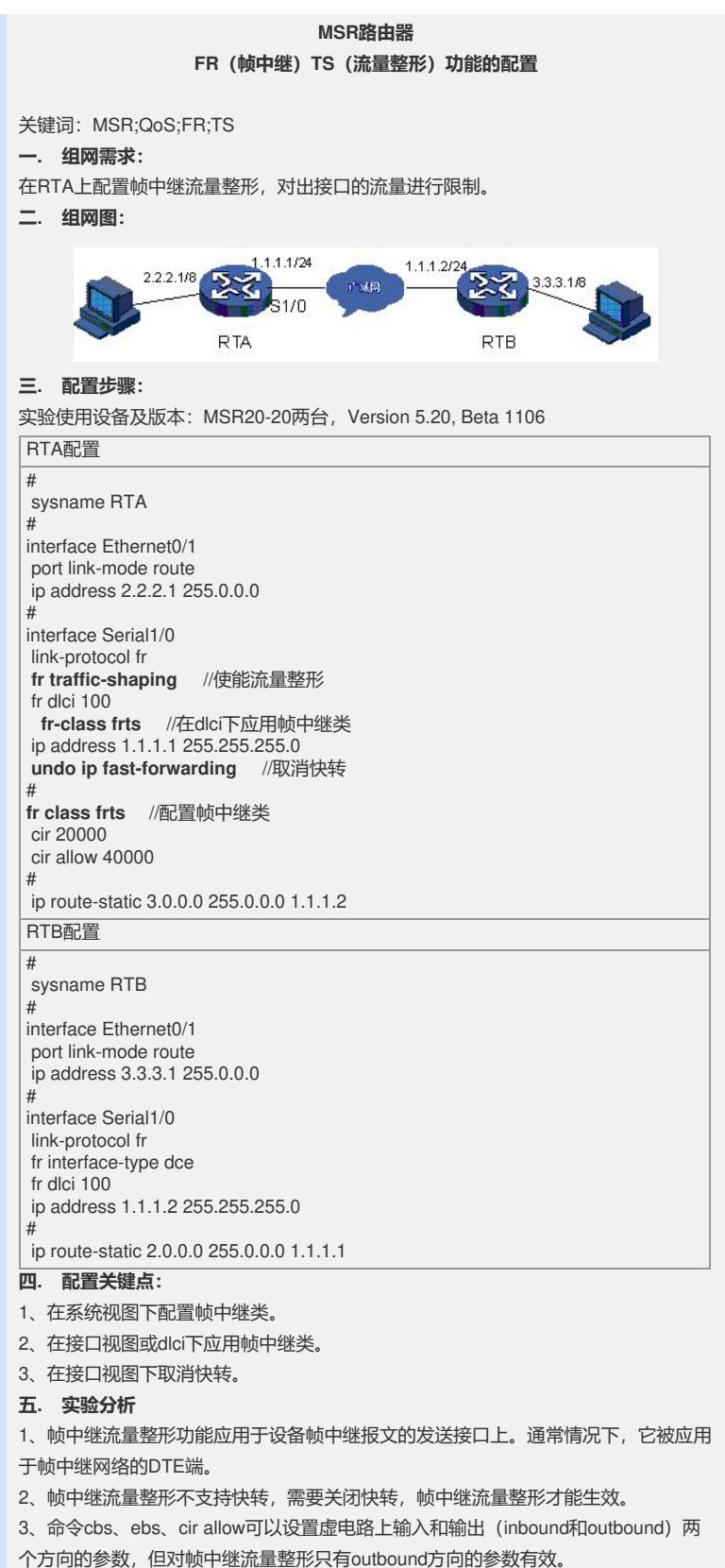

4、在配置cir allow和cbs时, cbs之值不应小于cir allow之值, 否则可能会出现大报文 无法发送的问题。